# Что такое сайт?

от англ. website: web — «паутина, сеть» site — «место», букв. — «место, сегмент, часть в сети»

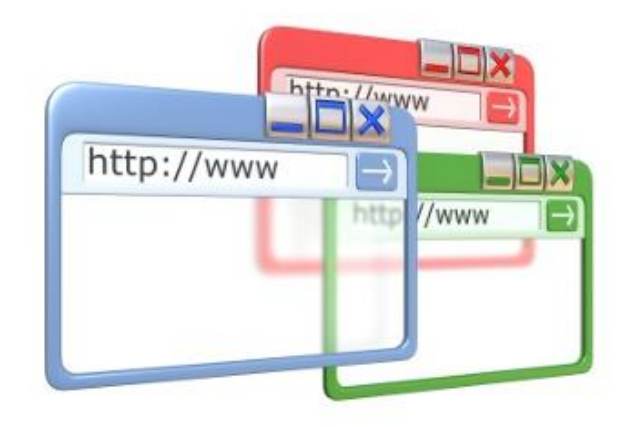

**Веб**-**страница** (англ. Web page)

— документ или информационный ресурс Всемирной паутины, доступ к которому осуществляется с помощью веб-браузера.

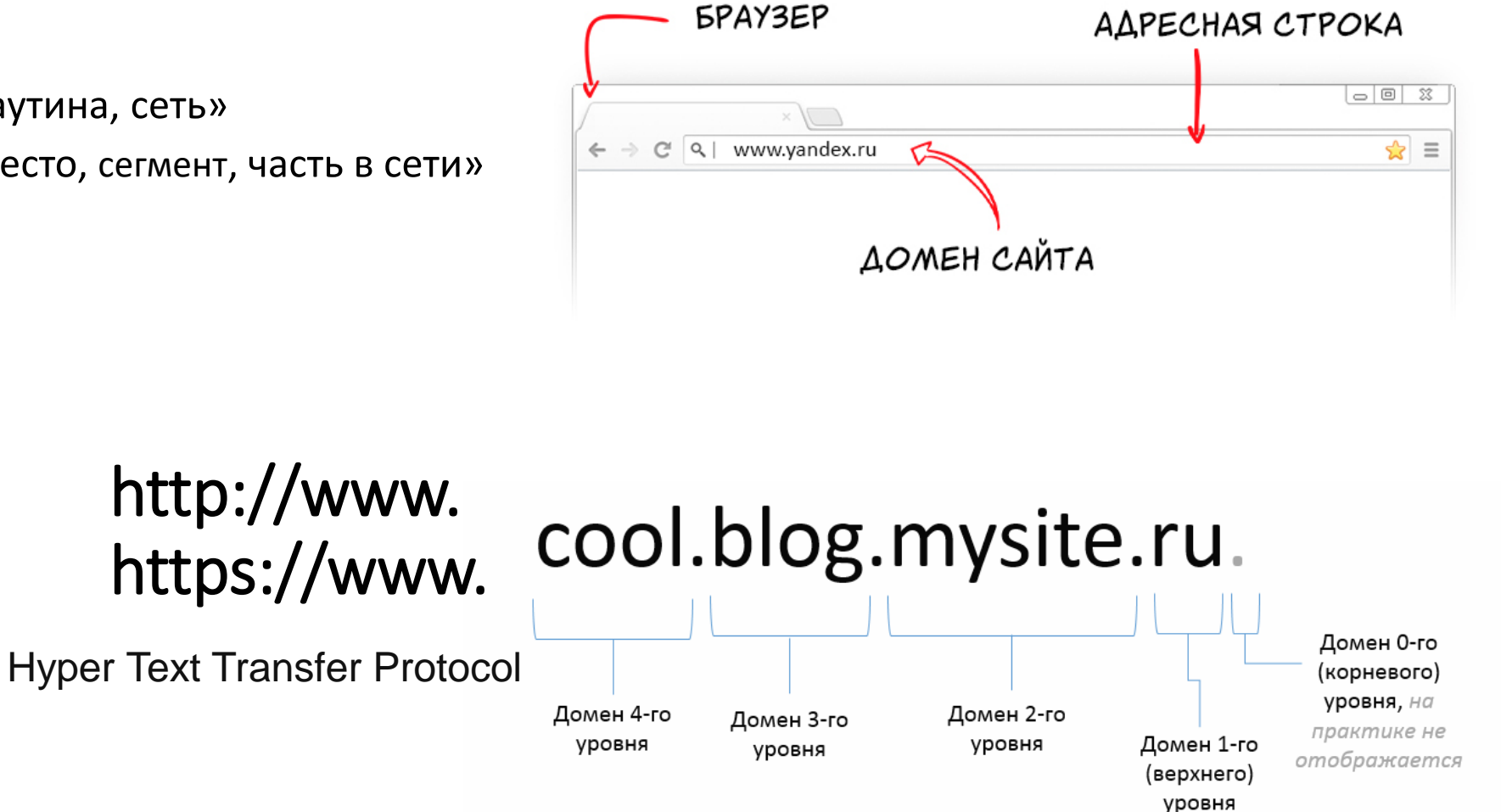

Задача HTTP — обмен данными между пользовательским приложением, осуществляющим доступ к веб-ресурсам (обычно это веб-браузер) и веб-сервером.

### *Административные Назначение*

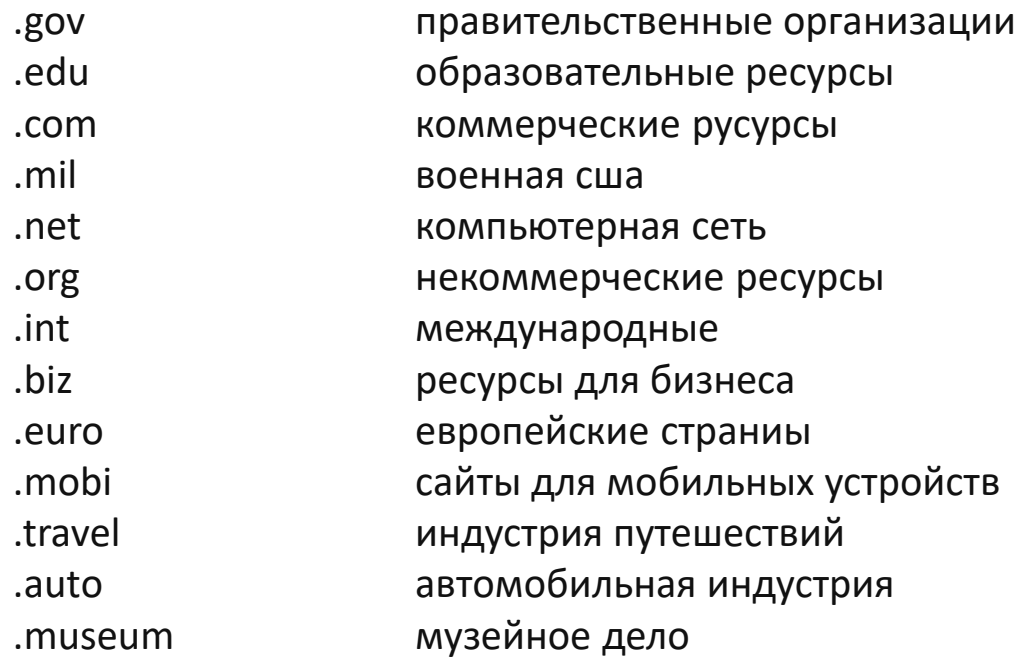

### *Географические Страна*

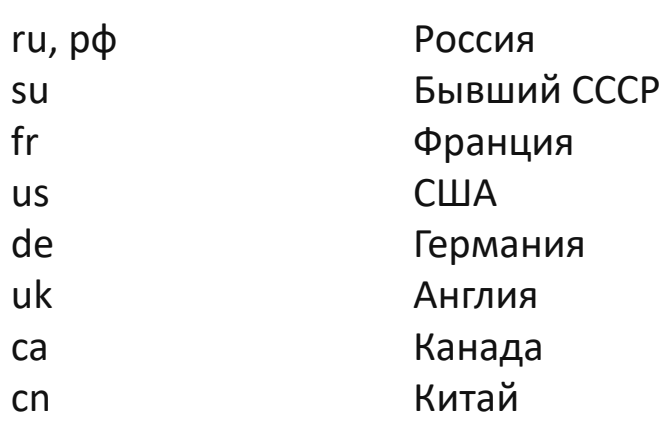

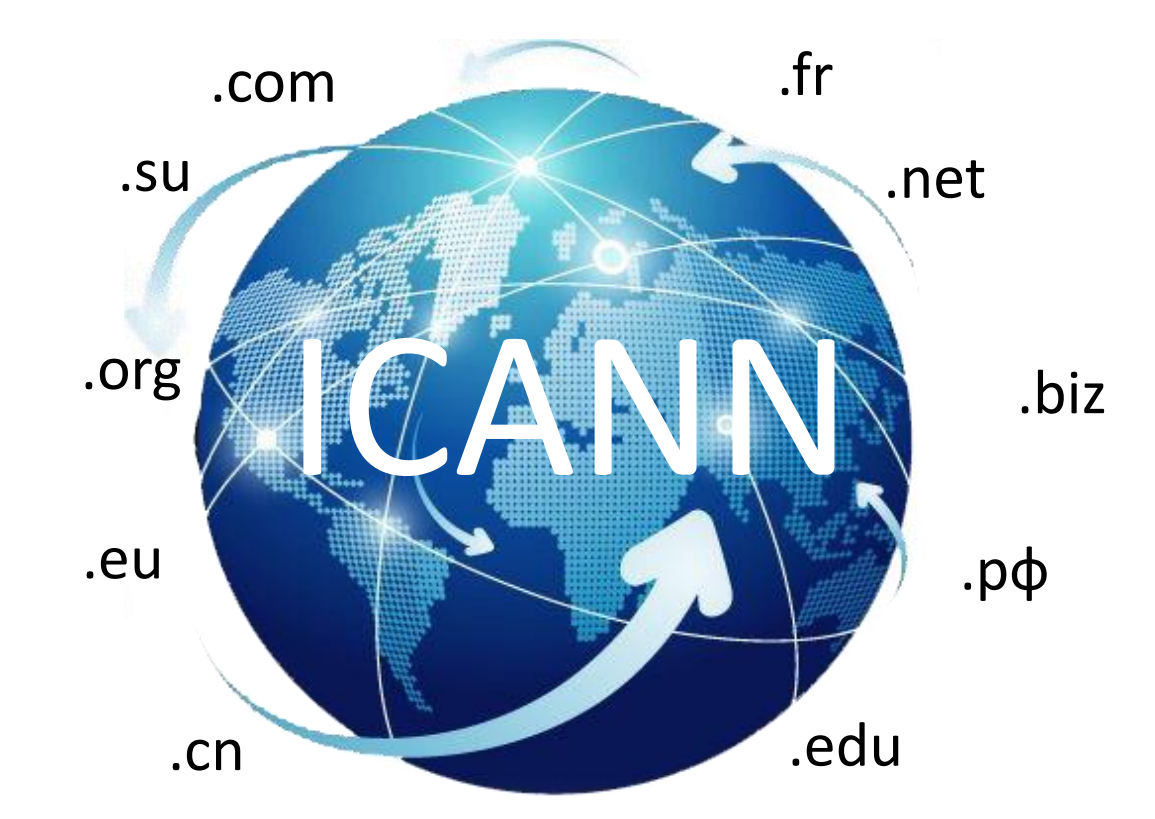

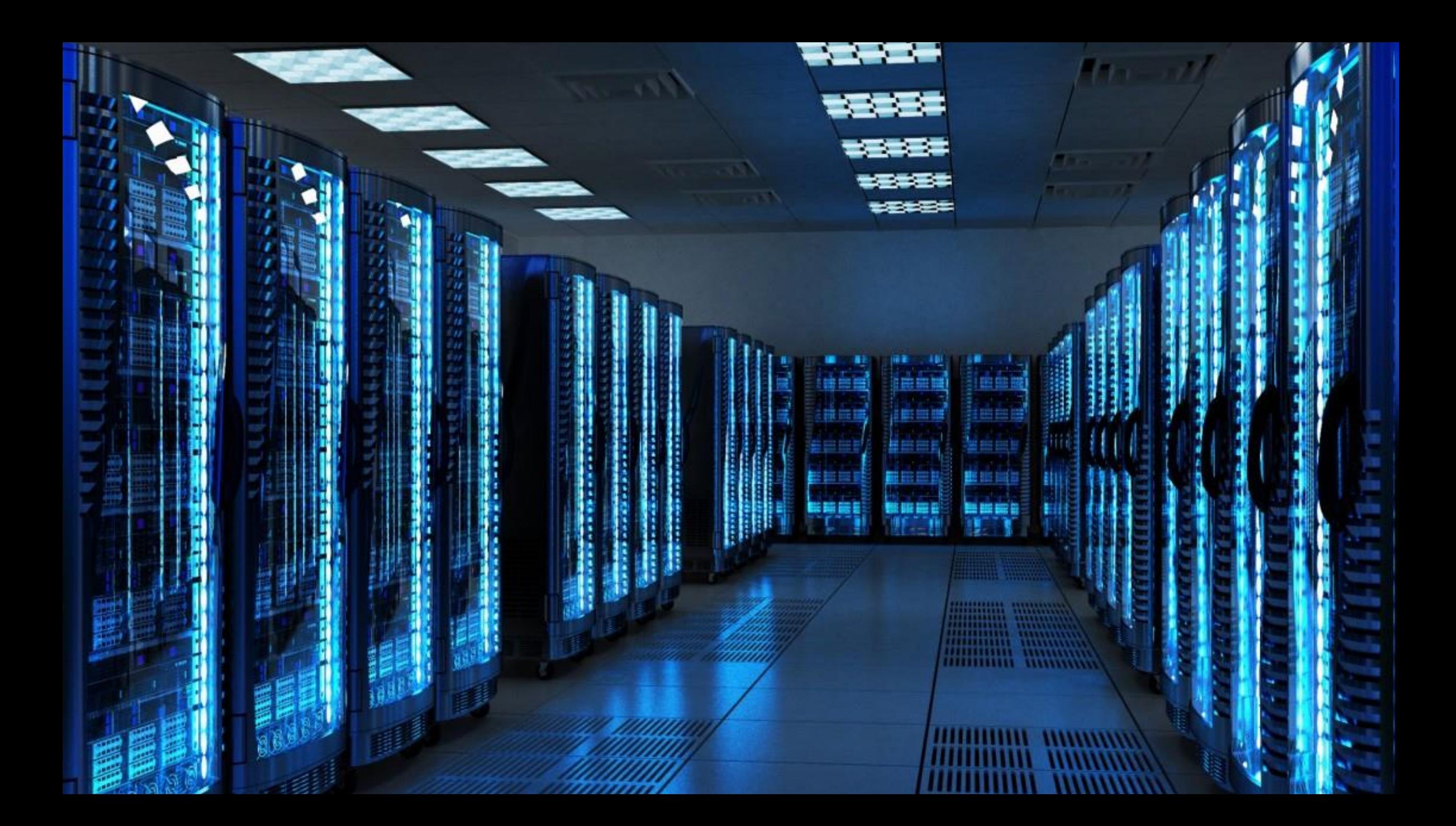

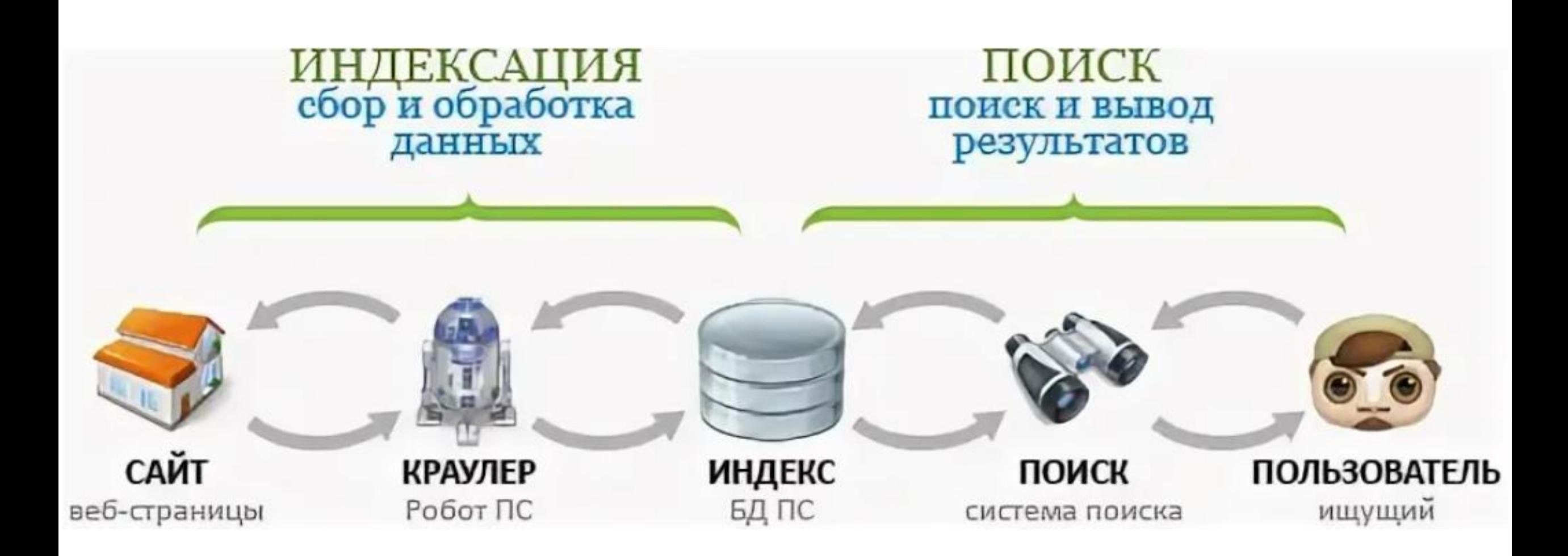

технология HTML отвечает за структурирование информации и выделение логических блоков на странице сайта

технология CSS используется для оформления и позиционирования, представления информации на странице

технология JavaScript — используется для реализации динамики и интерактивного взаимодействия с пользователем

Основа сайтов — 3 технологии обеспечивают представление информации в различных ее видах:

**HTML** (**h**yper **t**ext **m**arkup **l**anguage) — язык разметки гипертекста

это набор **правил** и **знаков** (**тегов**), которые используются для структурирования (разметки) текстовой информации, добавления в текст внешних изображений, создания таблиц, списков и т.д.

Текст, размеченный с помощью HTML интерпретируется браузером, в результате чего, пользователи видят не исходный код с элементами разметки, а итоговый результат обработки страницы.

**HTML**

### TEГИ

Структурный смысл (таблица, список)

Семантический смысл (информация для роботов или браузеров)

#### **Пошаговая инструкция**

<ul>

<li> Достать ключ</li> <li>Вставить ключ в замок</li> <li>Повернуть ключ на два оборота</li> <li> Достать ключ из замка </li> <li>Открыть дверь</li> <ul>

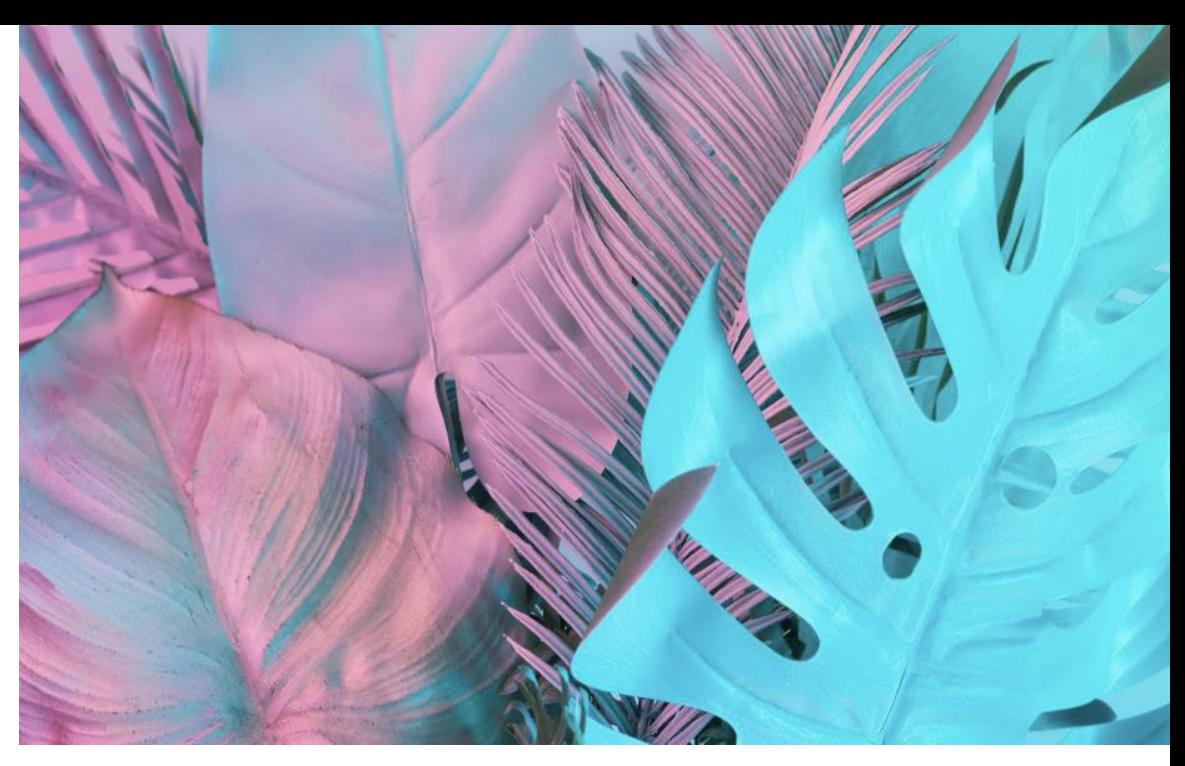

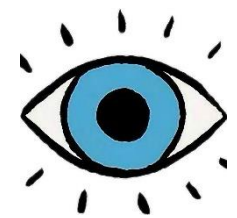

#### **Пошаговая инструкция**

1. Достать ключ

- 2. Вставить ключ в замок
- 3. Повернуть ключ на два оборота
- 4. Достать ключ из замка
- 5. Открыть дверь

## Кроссплатформенность — это

способность IT-продукта (сайта) полноценно работать на любом устройстве вне зависимости от типа операционной системы (ОС):

компьютерные Windows, Linux и MacOS или мобильные Android, iOS и т.д.

Задача разработчика: сделать портал пригодным для удобного использования в любом браузере.

Не путать с **кроссбраузерностью**.

Это способность сайта работать в Google Chrome, Opera, Mozilla Firefox и других браузерах, не теряя при этом **скорости работы и читабельности страниц.** 

#### **Адаптивный веб-дизайн**

Это автоматическая адаптация сайта под устройства с разным размером экрана. Не нужно разрабатывать мобильную версию или специальный комплект иконок.

#### Существует несколько вариантов адаптации:

- Растягивание или сжатие блоков до размеров экрана. Если это невозможно, они выстраиваются в ряд.
- Блоки выстраиваются по вертикали. Ширина экрана это ширина одного блока.
- Для небольших ресурсов используйте масштабирование объектов и изображений.
- Страница делится на несколько блоков. На большом экране все блоки отображаются одновременно. На меньшем экране блоки отображаются по очереди. Пользователи перелистывает блоки и находит нужный.
- Изменение навигации.

### Типы верстки:

- 1. Фиксированная верстка
- 2. Резиновая верстка
- 3. Табличная верстка
- 4. Верстка с divблоками
- 5. Адаптивная верстка.
- 6. Гибкая верстка (Семантическая).

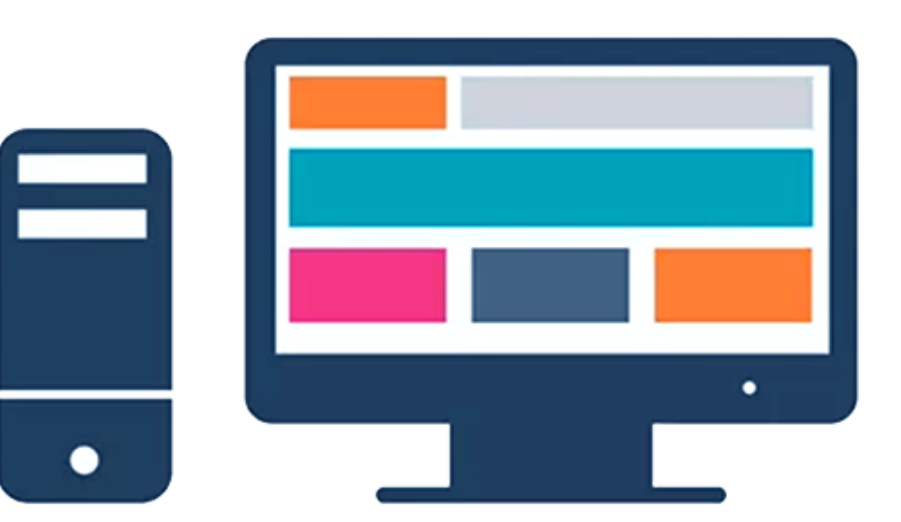

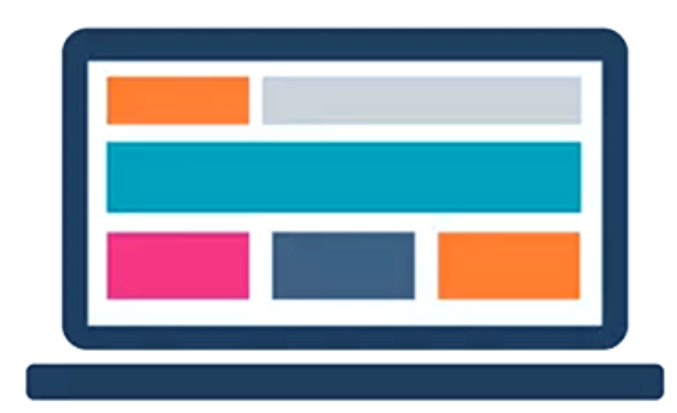

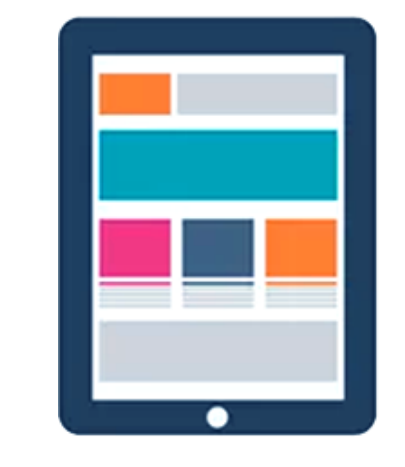

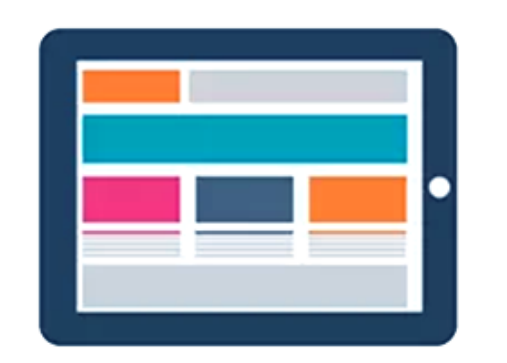

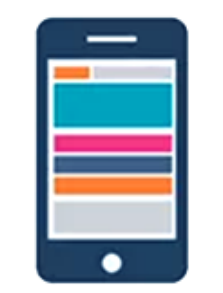

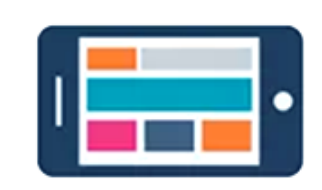

## Современные стандарты HTML

**HTML5** завершен в 2014 году и рекомендован для использования в современной веб-разработке.

**HTML 4** (с 1997 года).

Определить его можно на основании доктайпа.

Это первая строка любого HTML-документа, позволяющего браузерам понять способ работы с содержимым страницы.

 $\langle$ !DOCTYPE HTML PUBLIC "-//W3C//DTD HTML 4.01//EN" "http://www.w3.org/TR/html4/strict.dtd">

Базис современной разработки - стандарт HTML5.

 $1$ .<p> $A63a$ 

 $2.$  <P>Aбзац<\P>

3.<p>Абзац

### Специфика HTML5:

- добавлены семантические элементы (<nav>, <section>, <article> и др.), которые облегчают чтение структуры страницы как разработчикам, так и поисковым машинам;

- внедрена поддержка векторной графики и специальных форматов (svg, canvas, MathML);

- представлены новые элементы управления (dates, email, tel);

- удалены устаревшие теги (big, center, isindex).

## Консорциум Всемирной сети

### Некоммерческая организация **W3-Консорциум**

(**[www.w3.org](http://www.w3.org/)**) разрабатывает единые принципы и рекомендации для производителей Интернет-контента, чтобы обеспечить максимальную совместимость между продуктами, платформами, программами.

Помимо непосредственно стандартов **HTML** компания занимается утверждением и других **связанных положений**:

- **CSS** (каскадные таблицы стилей),
- **DOM** (объектная модель документа),
- **PNG** (формат хранения растровых изображений),
- **HTTP** (протокол передачи данных),
- **RDF** (модель представления метаданных),
- **XPath** (язык для доступа к частям **XML-документов**) и др.

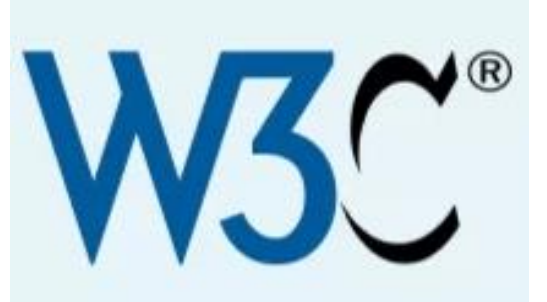

## https://validator.w3.org/

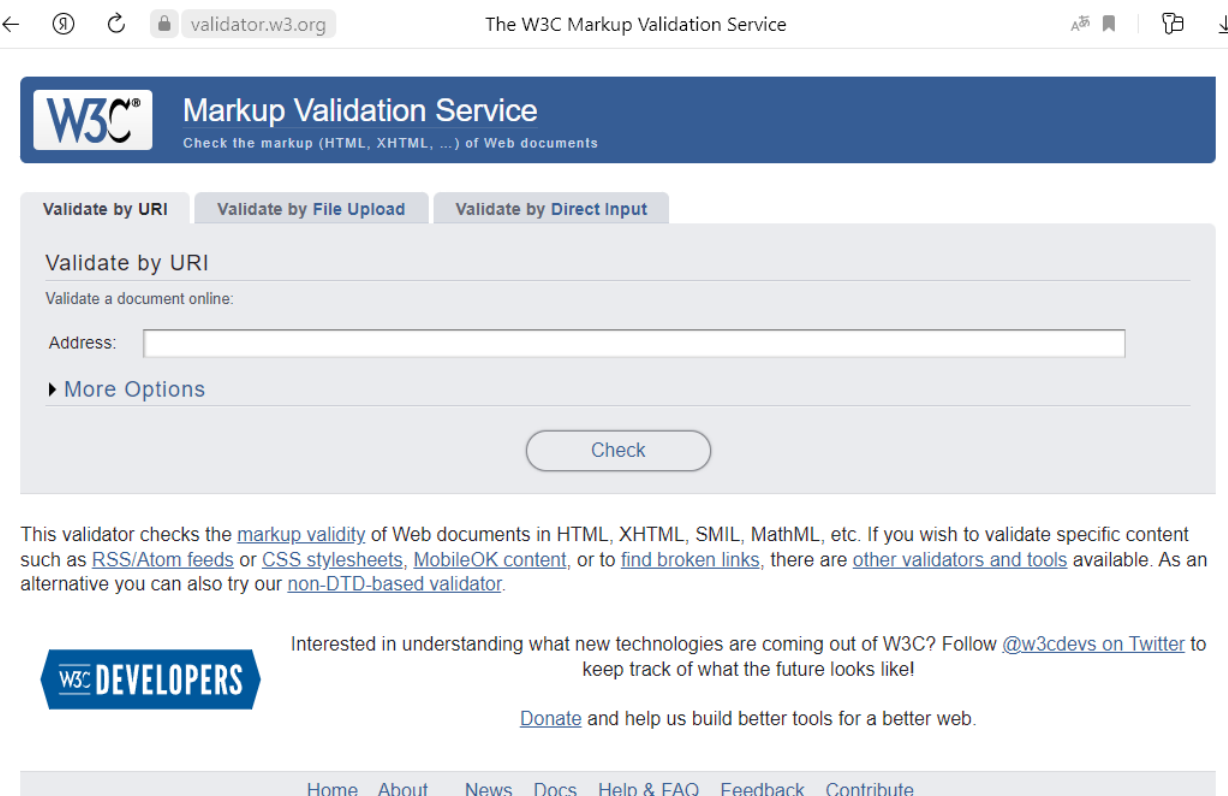

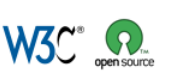

RESERVED, W3C LIABILITY, TRADEMARK, DOCUMENT TH THIS SITE ARE IN ACCORDANCE WITH OUR PUBLIC

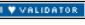

**Тег** – отдельный HTML элемент, позволяющий вкладывать или оборачивать части документа для определенного отображения или поведения.

### Типичная структура web-элемента:

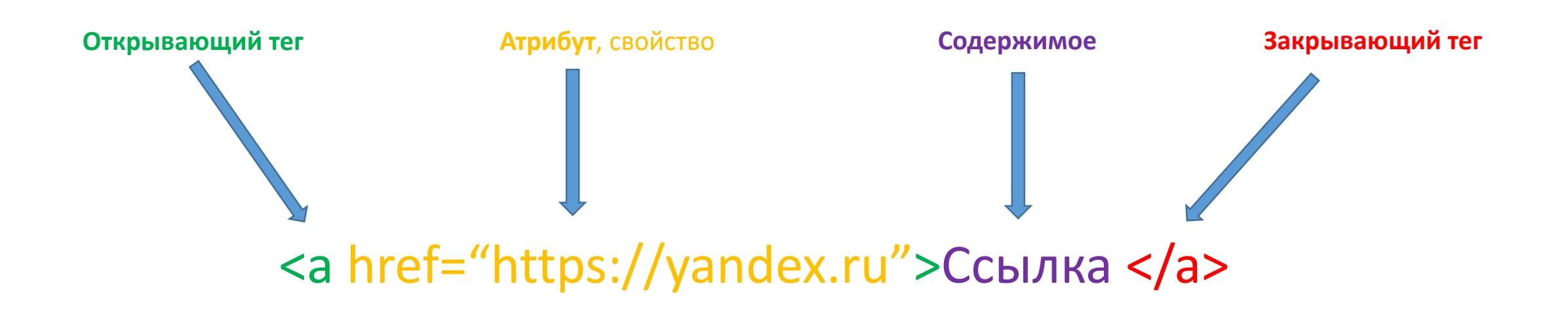

#### **Одиночные тэги 16 штук**

#### **Парные тэги**

Наиболее часто используемые: **<!doctype> <meta> <hr> <br> <img> <input>**

Парные теги обязательно имеют **закрывающий тег** и содержимое (пусть даже и пустое). В **HTML** их больше всего (около **100**).

#### **<p>Текст</p>**

**<a href="#">Текст ссылки</a>** <small>Текст</small> **<mark>Текст</mark>** 

**Блочные теги** занимают всю ширину страницы или родительского элемента.

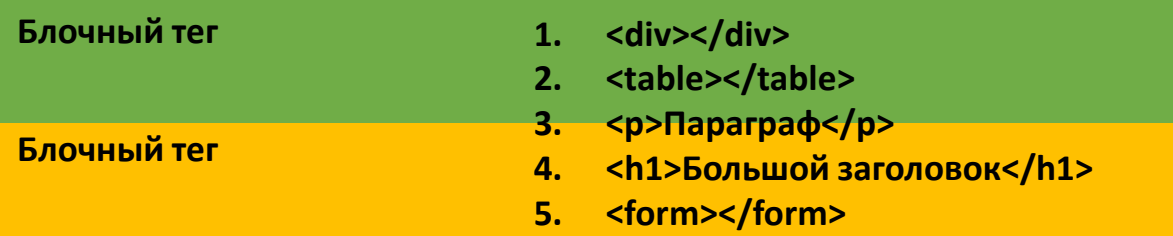

**Строчные теги** не имеют строго размера. Он зависит от того, сколько

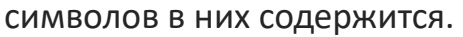

**Строчный тег Строчный тег**

- **1. <span></span>**
- **2. <b>Выделение жирным шрифтом</b>**
- **3. <strong>Важный текст</strong>**
- **4. <a href="#">Ссылка в никуда</a>**
- 5. 
<sub>,  $\langle$ sup>

В **CSS-свойствах** отображение тегов можно менять по следующим типам:

- **1. Блочные** (**display: block**) получает свойство блочности, занимает всю ширину страницы;
- **2. Строчные** (**display: inline**) тег становится строчным;
- **3. Флекс** (**display: flex**) элемент приобретает свойство особого типа блоков – флекс (ведет себя как блок, но внутреннее содержимое гибко настраивается);
- **4. Грид** (**display: grid**) еще один блочный тип с особенностями внутреннего поведения элементов (строятся на основании «сетки», состоящей из строк и колонок);
- **5. Таблица** (**display: table**) тег и его содержимое будут наследовать свойства таблиц;
- **6. Строчный блок** (**display: inline-block**) блочный элемент ведет себя как строка, но сохраняет часть свойств (можно задать размер, границы).
- **7. Спрятанный** (**display: none**) делает элемент невидимым и полностью удаляет его отображение со страницы.

В **HTML5** прямого разделения тегов на блочные и строчные фактически нет. Сейчас говорят о **категориях контента**, который содержится внутри элемента.

Контентная модель **HTML5** позволяет более точно описать типы содержимого, с которым сталкиваются авторы при разработке сайтов. Она включает такие типы:

- **1. Поток** (**flow**) отображает основное содержимое страницы;
- **2. Метаданные** (**metadata**) применяются в заголовке документа и определяют поведение остального содержимого и связь с иными данными;
- **3. Текст** (**phrasing**) включает непосредственно текст страницы и используемые для его форматирования теги;
- **4. Встроенный контент** (**embedded**) часть текстового, строчного содержимого, включающая импортированный контент;
- **5. Интерактивные элементы** (**interactive**) позволяют посетителю сайта взаимодействовать с ресурсом;
- **6. Заголовки** (**heading**) для определения заголовков сайта, статей, подразделов;
- **7. Секции** (**sectioning**) выделение изолированного контента в блоки.

Большая часть тегов включается именно сюда. Например: **a**, **button, header**, **nav**, **ol**, **section**.

Пример тегов: **title**, **meta**, **script**, **style**

Фактически, это строчные элементы: **a**, **button**, **i**, **img**, **span**, **textarea.**

Пример тегов: **audio**, **video**, **img**, **svg**, **canvas**.

Включает теги: **button**,**select**, **video**, **a**, **input**, **textarea.**

Теги от **h1** до **h6**.

Включает теги: **article**, **aside**, **nav**, **section**.

## HTML теги. Семантические теги

К основным тегам такого типа относят:

#### 1. <article>Будущая статья</article>

Для выделения независимого, самоопределяемого контента. Тег подразумевает содержимое, которое несет ценность само по себе, обосабливается в общем контексте сайта. Хорошим примером такого вида служит пост на форуме или в блоге, отдельная статья сайта, новость;

#### 2. <aside>Побочная информация</aside>

Некие дополнительные данные, косвенно связанные с основным содержанием страницы. Например, вы пишете про списки в Python. В блоке aside можно рассказать про списки и их свойства в других языках программирования;

#### 3. <details>Дополнительные сведения</details>

Справочная, дополняющая информация, которую пользователь по своему желанию может не смотреть. Это раскрывающийся блок с надписью Подробнее (по умолчанию). Сюда могут включать сведения об авторе, некие уточнения;

#### 4. <summary></summary>

Дает краткую характеристику содержимого блока details.

#### 5. <figcaption>Описание</figcaption>

Комментарий к картинке, пояснения, название;

#### 6. <figure></figure>

Выделяет рисунок и его описание в единый блок.

#### 7. <footer>Заключение</footer>

Позволяет выделить нижний колонтитул статьи или раздела сайта. Здесь часто подводят итоги, пишут информацию об авторе, резюмируют написанное;

<div>Чтобы создавать сайты необходимо знать HTML, CSS, JavaScript и серверную технологию (например, Node.js, Python или php)</div>

#### <div>Первый сайт, к слову, создал Тим Бернес-Ли</div>

#### <details>

<summary>W3-Консорциум</summary> Возглавляется Тимом Бернесом-Ли, разработчиком языка разметки HTML. </details>

#### 8. <header>Введение</header>

Служит для вступительного содержания страницы сайта или статьи. Тут указывают заголовок, подзаголовок, некие вводные данные;

#### 9. <main>Основное содержимое</main>

Основной контент документа. Если речь о статье, то именно тут находится ее тело за исключением вводной и заключительной частей;

#### 10. <nav>Разделы сайта</nav>

Основное меню сайта заключают в тег пау. Содержит ссылки на разделы сервиса;

#### 11. <section>Некий блок сайта</section>

Отдельный раздел документа, не обязательно независимый. Представляет некую тему с содержимым, которые требуется выделить в изолированный блок;

#### 12. <time></time>

Позволяет браузеру и поисковым системам понять, что заключенные в тег данные представляют собой дату.

#### 13. <mark>Выделенные данные</mark>

Содержит информацию, требующую выделения или подчеркивания.

## Структура web-страницы, построенной на семантических тегах

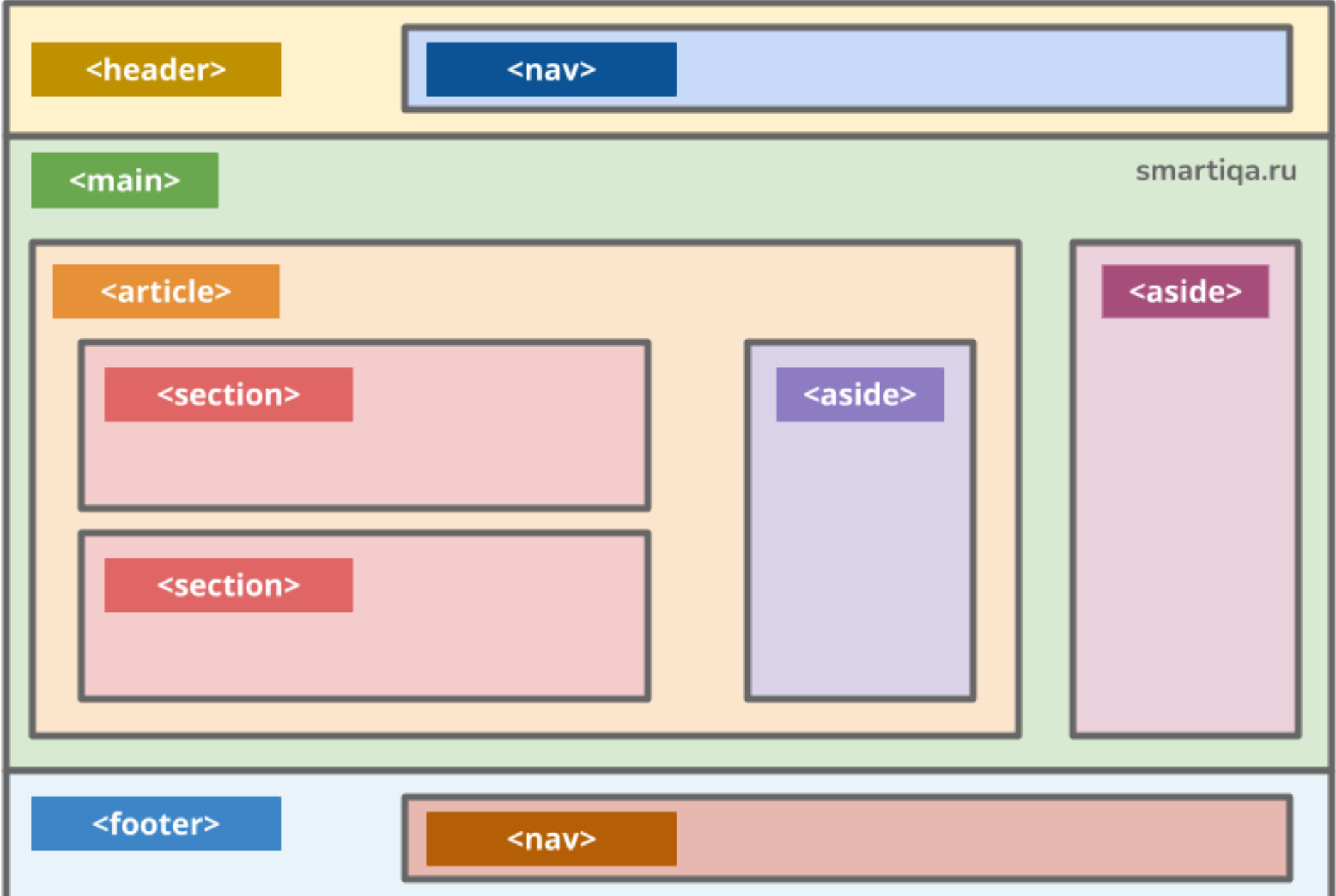

## HTML теги. Классификация атрибутов

**Атрибуты или свойства** тегов позволяют **расширить функционал** HTMLэлементов либо предоставить **дополнительные сведения** о них.

- 1. У всех тегов есть атрибуты (универсальные, уникальные, событийные или специфические);
- 2. Они необходимы для дополнения элемента новыми особенностями;
- 3. Они приводятся в открывающем теге через пробел;
- 4. Типичный вид атрибута пара ключ="значение".

…

</html>

## **Атрибут**, свойство

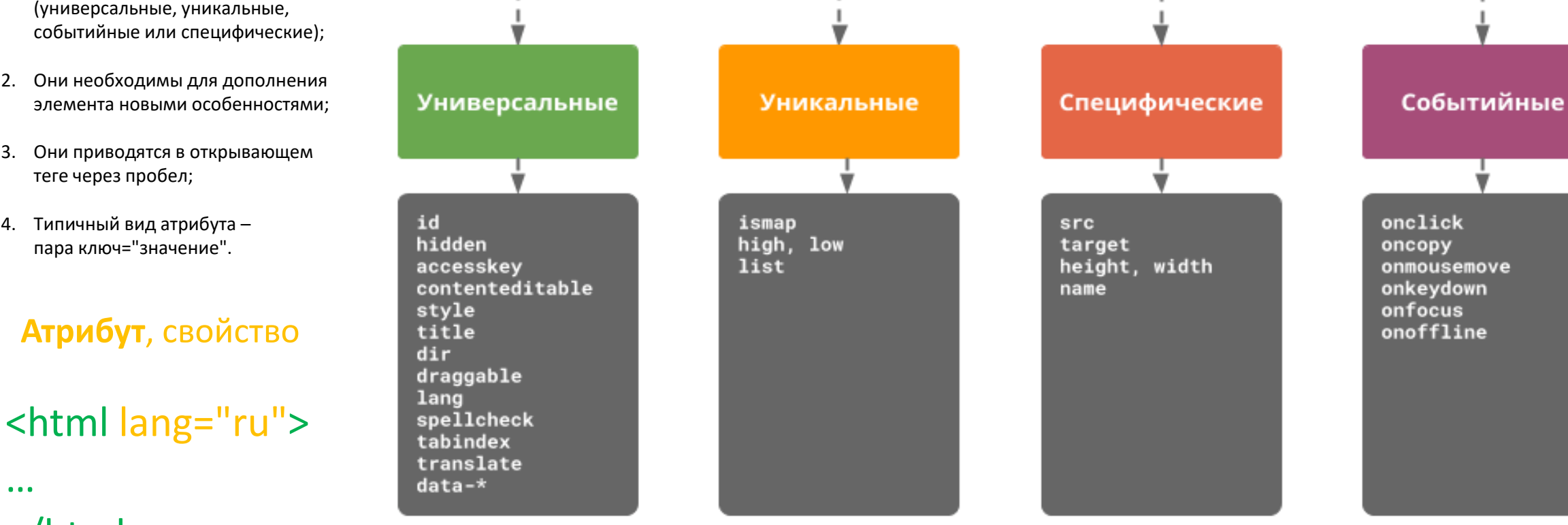

Атрибуты HTML

smartiga.ru

## Структура веб-страницы и DOM-модель

Открываемая в браузере конкретным пользователем HTMLстраница является результатом:

- Соединения разных документов (HTML, CSS и скриптов) в  $\mathbf{1}$ . единую структуру;
- Генерации тегов языками программирования и их  $2.$ фреймворками (Python и Django, JavaScript и Angular);
- Обращения к данным из некоторой базы (реляционной  $3<sub>1</sub>$ или NoSQL);
- Воздействия Javascript и AJAX-технологии (позволяет 4. динамически подгружать элементы сайта);
- Работы браузера по построению дерева документа. 5.

Последний пункт связан с моделью **DOM** (Document Object Model, объектная модель документа).

**DOM** – модель документа как объекта, создаваемая веббраузером в памяти вашего устройства на основании того HTML-кода, который был получен от сервера.

Сам документ в виде HTML браузер не показывает в исходном виде.

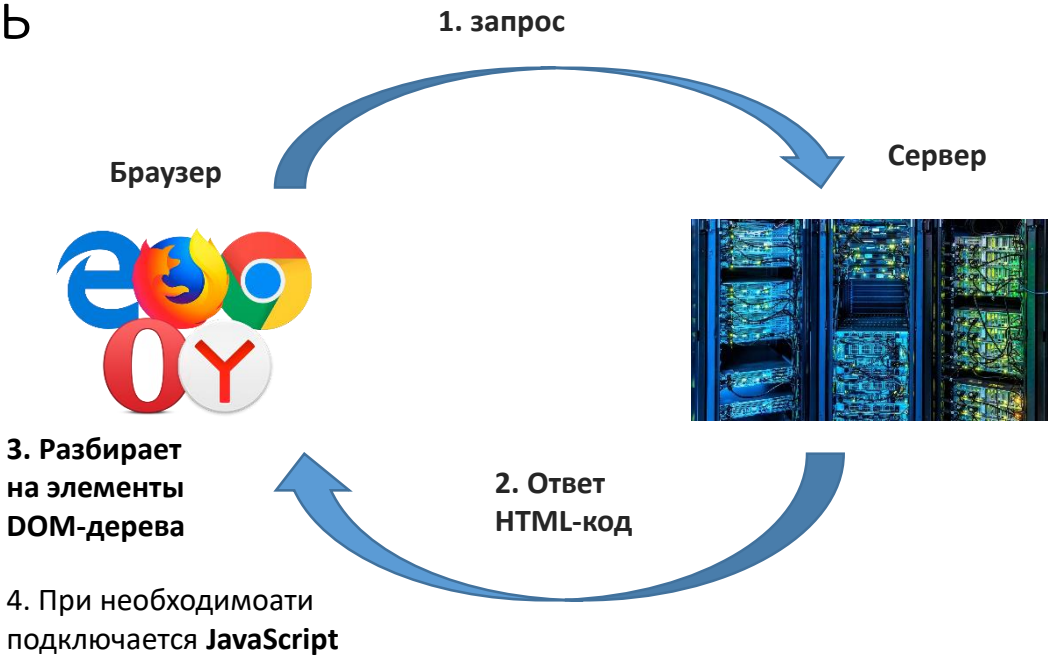

5. DOM-дерево отображается во вкладке браузера в том виде, который задуман разработчиками.

**HTML-код**, который пишут программисты - это всего лишь текстовый файл определенного формата, а DOM - результат действий браузера, который создает объекты при парсинге текстовых файлов.

> Парсинг - это процесс автоматического сбора данных и их структурирования. Специальные программы или сервисы-парсеры «обходят» сайт и собирают данные, которые соответствуют заданному условию.

## Основные понятия модели DOM

Благодаря **W3-консорциуму** выработан единый стандарт построения и разбора содержимого веб-страницы.

Актуальный **DOM-стандарт** официальный сайт: https://dom.spec.whatwg.org/

**Основные структуры**, используемые в объектной модели документа:

- **1. Дерево** (веб-страница может быть представлена как иерархическое перевернутое дерево, начинающееся с главного элемента и расширяющееся к низу. У каждого объекта дерева есть родитель, который может быть пустым, т.е. **null**, и дети, если он находится не в самом низу);
- **2. Наследник** (любой дочерний элемент узла дерева. Наследник может быть инклюзивным, т.е. не прямым. Пример: у тега **<html>** есть дочерний элемент **<body>**, внутри которого содержится элемент **<article>**, тогда тег **<article>** это не прямой наследник **<html>**);
- **3. Предок** (если у объекта **DOM-дерева** есть потомки, то для них он является предком. Здесь также возможна инклюзивность. Из примера выше у тега <article> есть прямой предок – тег **<body>**, а также инклюзивный родитель – тег **<html>**);
- **4. Братья / сестры** (в стандарте используется термин **sibling**, что с английского переводится как родной брат или сестра. Так объект подразумевает наличие у него «соседей», стоящих на там же уровне дерева и единого предка, не являющегося пустым);
- **5. События** (к объектам дерева можно применять разные события при помощи **JavaScript**. Они могут срабатывать на действия пользователя или сетевую активность. Так, при наведении мыши, клике, нажатии клавиши или обрыве связи возможно разное поведение всего сайта или его элементов);
- **6. Узел** (все элементы **DOM-дерева** являются узлами, **нодами**, **nodes**. Их можно создавать, изменять, вызывать свойства и методы с помощью **JS**).

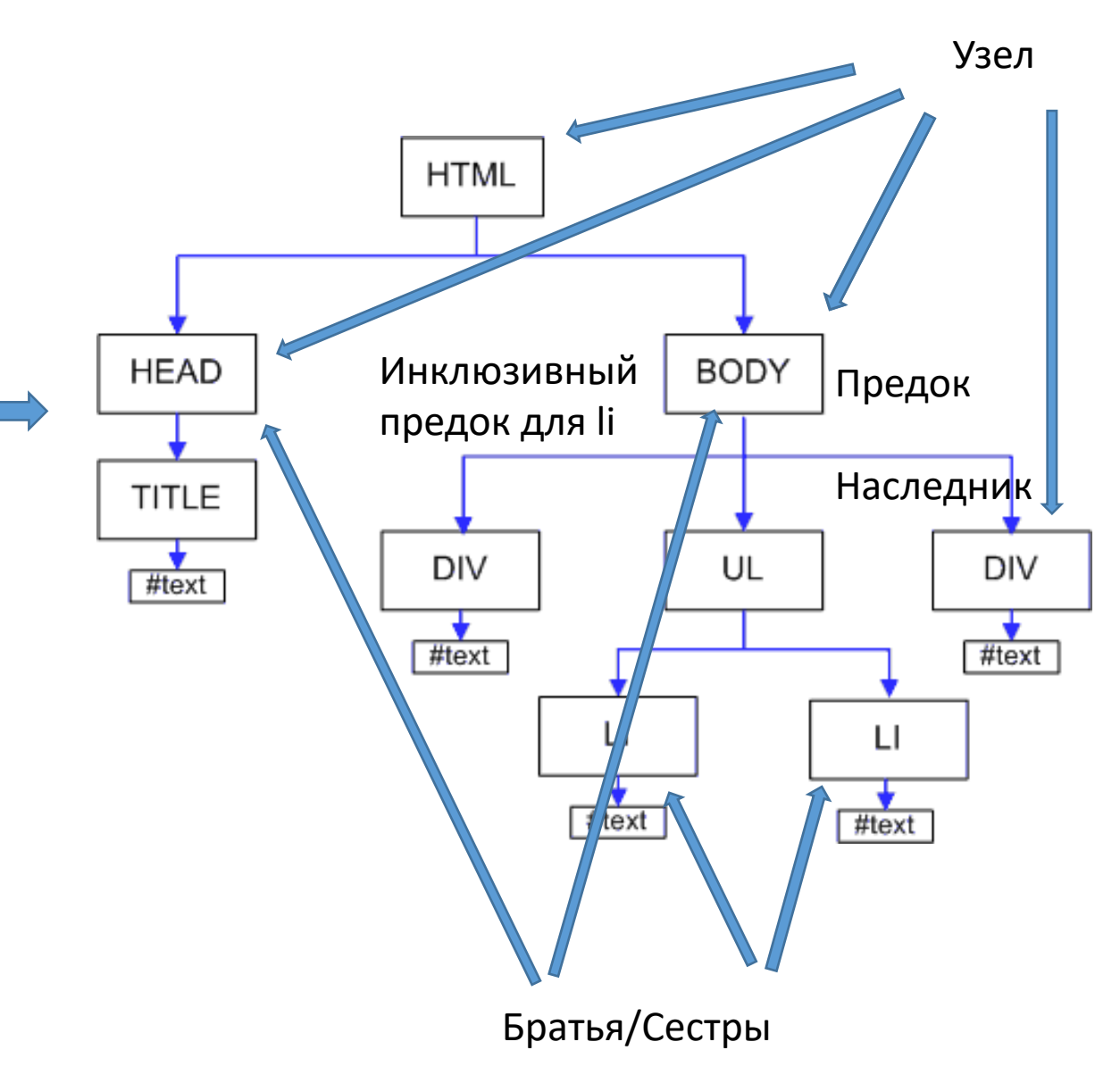

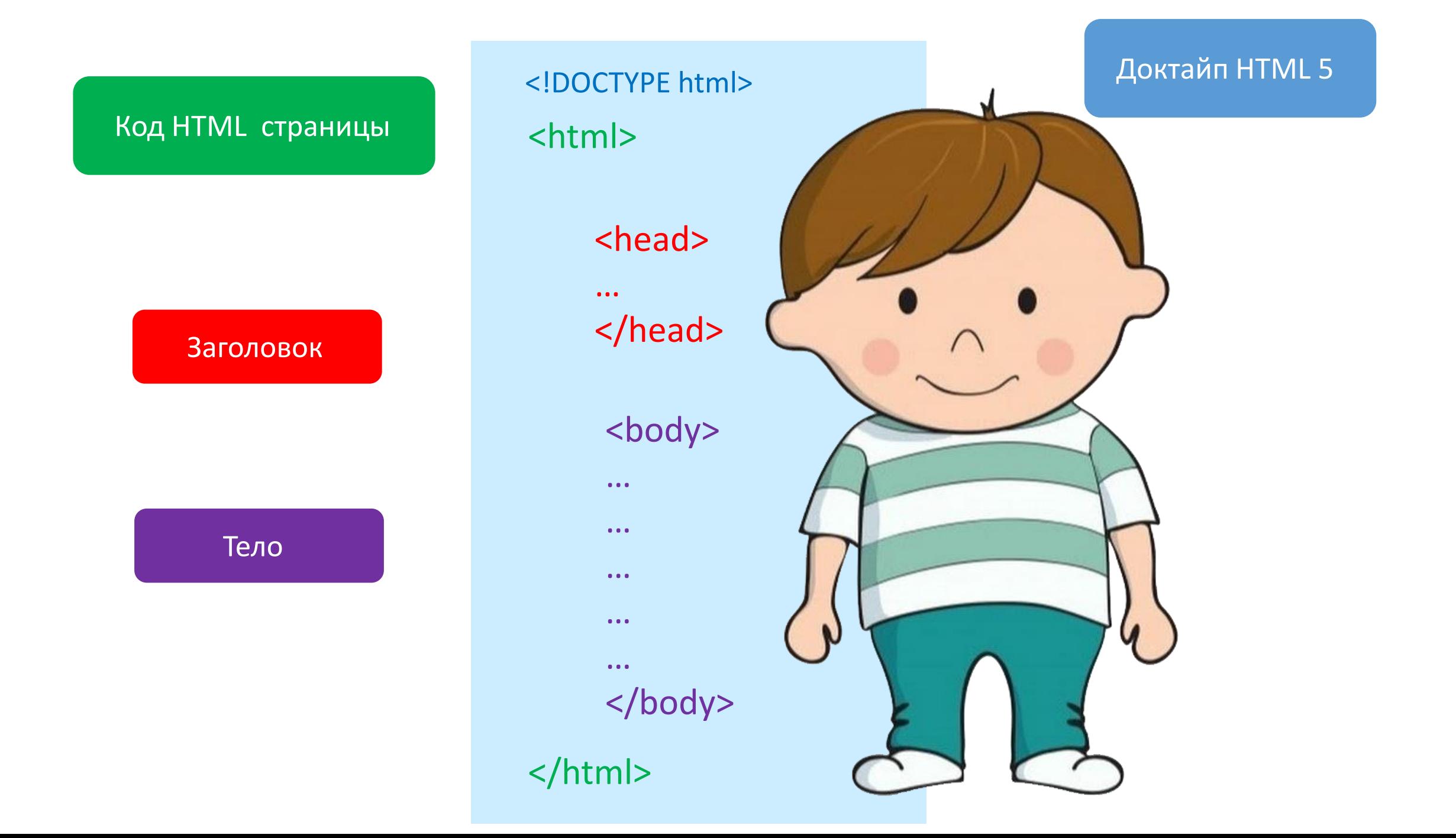